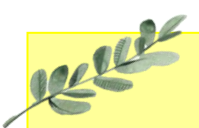

## Daffodils Learning Update

## Friday 12th April 2024

USE

Below are some home learning suggestions, please upload any home learning onto Famly.

Welcome back Daffodils - we hope you had a lovely Easter holiday!

You have all done an amazing job of settling back into our daily routine. This week we've been learning about worms and getting to know our new caterpillars!

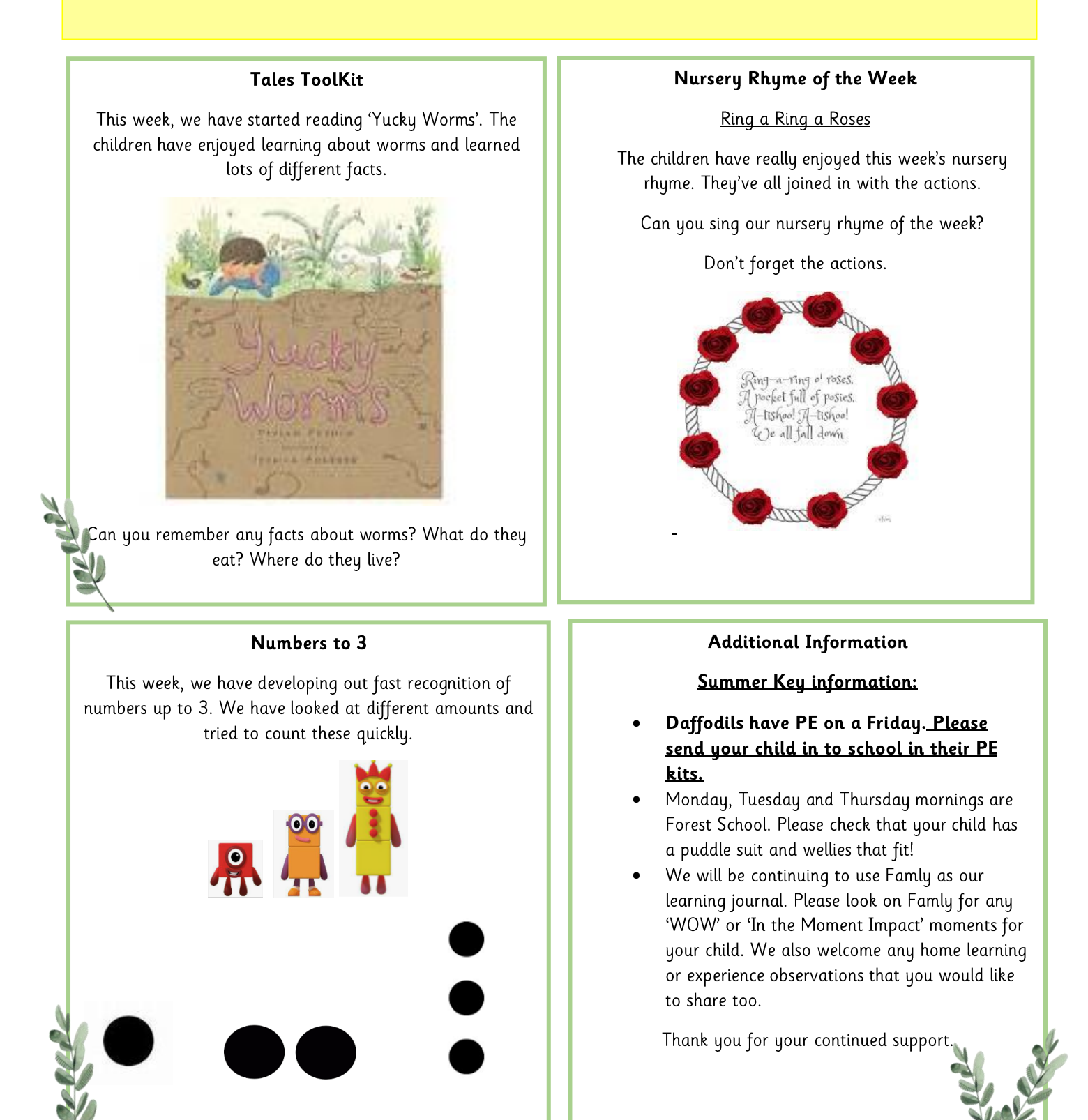